Pham 1741

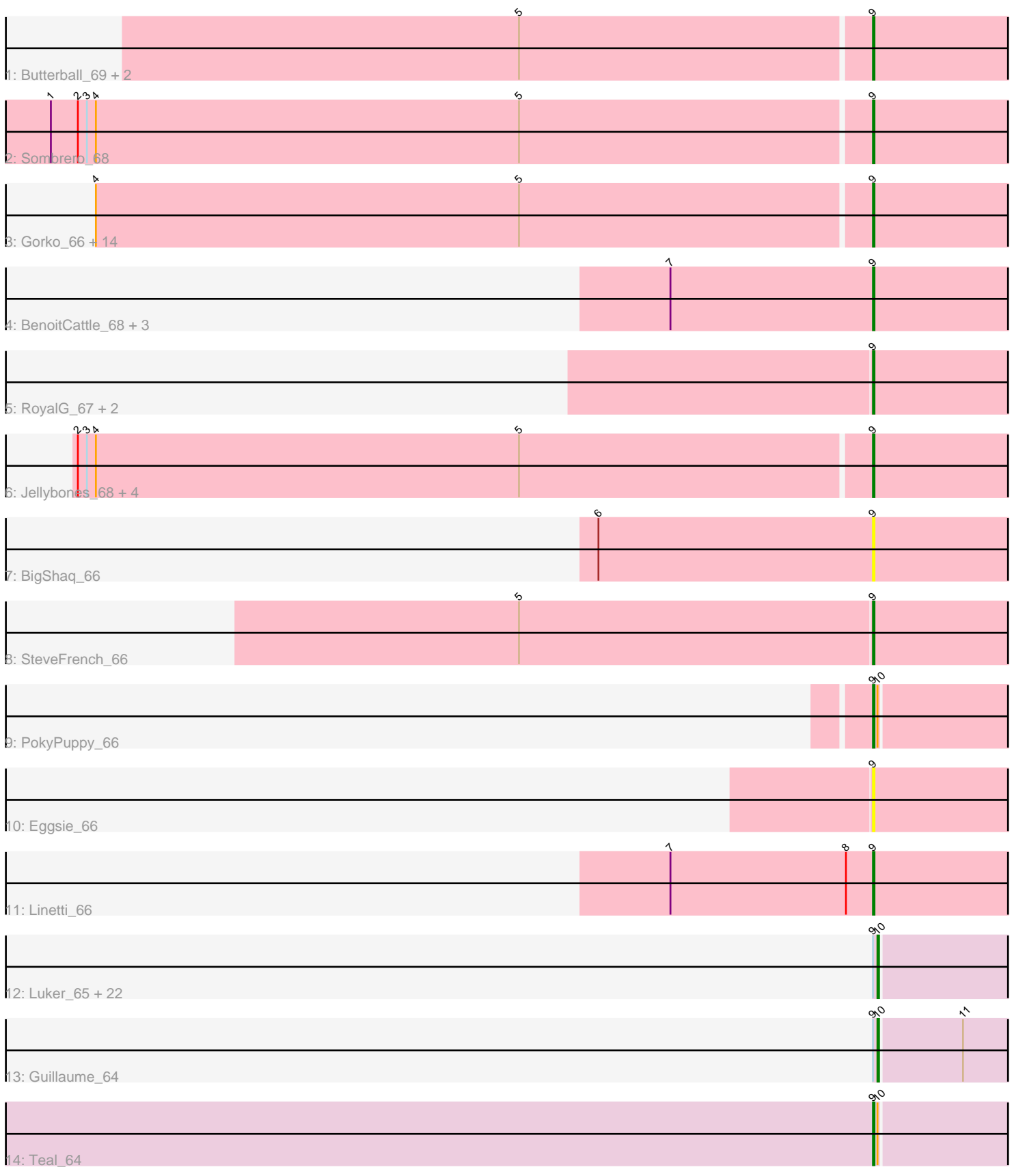

Note: Tracks are now grouped by subcluster and scaled. Switching in subcluster is indicated by changes in track color. Track scale is now set by default to display the region 30 bp upstream of start 1 to 30 bp downstream of the last possible start. If this default region is judged to be packed too tightly with annotated starts, the track will be further scaled to only show that region of the ORF with annotated starts. This action will be indicated by adding "Zoomed" to the title. For starts, yellow indicates the location of called starts comprised solely of Glimmer/GeneMark auto-annotations, green indicates the location of called starts with at least 1 manual gene annotation.

## Pham 1741 Report

This analysis was run 04/28/24 on database version 559.

Pham number 1741 has 61 members, 11 are drafts.

Phages represented in each track:

- Track 1 : Butterball\_69, FelixAlejandro\_71, Boneham\_70
- Track 2 : Sombrero 68
- Track 3 : Gorko\_66, Beaver\_70, Ekhein\_67, John316\_70, GourdThymes\_67,
- Lizzo 67, Monty 66, Squibbles 66, Hotorobo 67, Exiguo 66, CathyBurgh 66,
- Flakey\_66, RemRem\_68, Breezic\_67, Sam12\_66
- Track 4 : BenoitCattle\_68, Dakiti\_67, PierreThree\_65, Chelms\_66
- Track 5 : RoyalG 67, Diabla 71, Adgers 70
- Track 6 : Jellybones\_68, Msay19\_71, BirksAndSocks\_71, Barbochs\_66, Poland\_73
- Track 7 : BigShag 66
- Track 8 : SteveFrench 66
- Track 9 : PokyPuppy 66
- Track 10 : Eggsie\_66
- Track 11 : Linetti\_66

• Track 12 : Luker\_65, Anamika\_64, Jams\_64, Lahirium\_64, Hail2Pitt\_63, Newt\_65, Woes 64, Neoevie 64, Charianelly 63, Kaseim 64, Nimi13 64, Jormungandr 64, Sticker17\_64, Bianmat\_64, Damp\_62, GalacticEye\_64, Minos\_65, Berries\_64, MrWormie\_64, Hello\_64, Lidong\_64, Harambe\_64, Shelley\_64

- Track 13 : Guillaume\_64
- Track 14 : Teal 64

## **Summary of Final Annotations (See graph section above for start numbers):**

The start number called the most often in the published annotations is 9, it was called in 30 of the 50 non-draft genes in the pham.

Genes that call this "Most Annotated" start: • Adgers\_70, Barbochs\_66, Beaver\_70, BenoitCattle\_68, BigShaq\_66, BirksAndSocks\_71, Boneham\_70, Breezic\_67, Butterball\_69, CathyBurgh\_66, Chelms\_66, Dakiti\_67, Diabla\_71, Eggsie\_66, Ekhein\_67, Exiguo\_66, FelixAlejandro\_71, Flakey\_66, Gorko\_66, GourdThymes\_67, Hotorobo\_67, Jellybones\_68, John316\_70, Linetti\_66, Lizzo\_67, Monty\_66, Msay19\_71, PierreThree\_65, PokyPuppy\_66, Poland\_73, RemRem\_68, RoyalG\_67, Sam12\_66, Sombrero\_68, Squibbles\_66, SteveFrench\_66, Teal\_64,

Genes that have the "Most Annotated" start but do not call it: • Anamika\_64, Berries\_64, Bianmat\_64, Charianelly\_63, Damp\_62, GalacticEye\_64, Guillaume\_64, Hail2Pitt\_63, Harambe\_64, Hello\_64, Jams\_64, Jormungandr\_64, Kaseim\_64, Lahirium\_64, Lidong\_64, Luker\_65, Minos\_65, MrWormie\_64, Neoevie\_64, Newt\_65, Nimi13\_64, Shelley\_64, Sticker17\_64, Woes\_64,

Genes that do not have the "Most Annotated" start: •

## **Summary by start number:**

Start 9:

• Found in 61 of 61 ( 100.0% ) of genes in pham

• Manual Annotations of this start: 30 of 50

• Called 60.7% of time when present

• Phage (with cluster) where this start called: Adgers 70 (CS2), Barbochs 66 (CS2), Beaver\_70 (CS2), BenoitCattle\_68 (CS2), BigShaq\_66 (CS2), BirksAndSocks\_71 (CS2), Boneham\_70 (CS2), Breezic\_67 (CS2), Butterball\_69 (CS2), CathyBurgh\_66 (CS2), Chelms\_66 (CS2), Dakiti\_67 (CS2), Diabla\_71 (CS2), Eggsie\_66 (CS2), Ekhein\_67 (CS2), Exiguo\_66 (CS2), FelixAlejandro\_71 (CS2), Flakey\_66 (CS2), Gorko\_66 (CS2), GourdThymes\_67 (CS2), Hotorobo\_67 (CS2), Jellybones\_68 (CS2), John316\_70 (CS2), Linetti\_66 (CS2), Lizzo\_67 (CS2), Monty\_66 (CS2), Msay19\_71 (CS2), PierreThree\_65 (CS2), PokyPuppy\_66 (CS2), Poland\_73 (CS2), RemRem\_68 (CS2), RoyalG\_67 (CS2), Sam12\_66 (CS2), Sombrero\_68 (CS2), Squibbles 66 (CS2), SteveFrench 66 (CS2), Teal 64 (CS3),

Start 10:

• Found in 26 of 61 ( 42.6% ) of genes in pham

• Manual Annotations of this start: 20 of 50

• Called 92.3% of time when present

• Phage (with cluster) where this start called: Anamika 64 (CS3), Berries 64 (CS3), Bianmat\_64 (CS3), Charianelly\_63 (CS3), Damp\_62 (CS3), GalacticEye\_64 (CS3), Guillaume\_64 (CS3), Hail2Pitt\_63 (CS3), Harambe\_64 (CS3), Hello\_64 (CS3), Jams\_64 (CS3), Jormungandr\_64 (CS3), Kaseim\_64 (CS3), Lahirium\_64 (CS3), Lidong\_64 (CS3), Luker\_65 (CS3), Minos\_65 (CS3), MrWormie\_64 (CS3), Neoevie\_64 (CS3), Newt\_65 (CS3), Nimi13\_64 (CS3), Shelley\_64 (CS3), Sticker17\_64 (CS3), Woes\_64 (CS3),

## **Summary by clusters:**

There are 2 clusters represented in this pham: CS3, CS2,

Info for manual annotations of cluster CS2: •Start number 9 was manually annotated 29 times for cluster CS2.

Info for manual annotations of cluster CS3: •Start number 9 was manually annotated 1 time for cluster CS3. •Start number 10 was manually annotated 20 times for cluster CS3.

**Gene Information:**

Gene: Adgers\_70 Start: 55737, Stop: 55603, Start Num: 9 Candidate Starts for Adgers\_70: (Start: 9 @55737 has 30 MA's),

Gene: Anamika\_64 Start: 55918, Stop: 55790, Start Num: 10 Candidate Starts for Anamika\_64: (Start: 9 @55921 has 30 MA's), (Start: 10 @55918 has 20 MA's),

Gene: Barbochs\_66 Start: 55111, Stop: 54977, Start Num: 9 Candidate Starts for Barbochs\_66: (2, 55636), (3, 55630), (4, 55624), (5, 55342), (Start: 9 @55111 has 30 MA's),

Gene: Beaver\_70 Start: 57055, Stop: 56921, Start Num: 9 Candidate Starts for Beaver\_70: (4, 57568), (5, 57286), (Start: 9 @57055 has 30 MA's),

Gene: BenoitCattle\_68 Start: 55690, Stop: 55556, Start Num: 9 Candidate Starts for BenoitCattle\_68: (7, 55825), (Start: 9 @55690 has 30 MA's),

Gene: Berries\_64 Start: 55890, Stop: 55762, Start Num: 10 Candidate Starts for Berries\_64: (Start: 9 @55893 has 30 MA's), (Start: 10 @55890 has 20 MA's),

Gene: Bianmat\_64 Start: 55930, Stop: 55802, Start Num: 10 Candidate Starts for Bianmat\_64: (Start: 9 @55933 has 30 MA's), (Start: 10 @55930 has 20 MA's),

Gene: BigShaq\_66 Start: 55695, Stop: 55561, Start Num: 9 Candidate Starts for BigShaq\_66: (6, 55878), (Start: 9 @55695 has 30 MA's),

Gene: BirksAndSocks\_71 Start: 57195, Stop: 57061, Start Num: 9 Candidate Starts for BirksAndSocks\_71: (2, 57720), (3, 57714), (4, 57708), (5, 57426), (Start: 9 @57195 has 30 MA's),

Gene: Boneham\_70 Start: 57120, Stop: 56986, Start Num: 9 Candidate Starts for Boneham\_70: (5, 57351), (Start: 9 @57120 has 30 MA's),

Gene: Breezic\_67 Start: 55292, Stop: 55158, Start Num: 9 Candidate Starts for Breezic\_67: (4, 55805), (5, 55523), (Start: 9 @55292 has 30 MA's),

Gene: Butterball\_69 Start: 57125, Stop: 56991, Start Num: 9 Candidate Starts for Butterball\_69: (5, 57356), (Start: 9 @57125 has 30 MA's),

Gene: CathyBurgh\_66 Start: 55806, Stop: 55672, Start Num: 9 Candidate Starts for CathyBurgh\_66: (4, 56319), (5, 56037), (Start: 9 @55806 has 30 MA's),

Gene: Charianelly\_63 Start: 55640, Stop: 55512, Start Num: 10

Candidate Starts for Charianelly\_63: (Start: 9 @55643 has 30 MA's), (Start: 10 @55640 has 20 MA's),

Gene: Chelms\_66 Start: 55634, Stop: 55500, Start Num: 9 Candidate Starts for Chelms\_66: (7, 55769), (Start: 9 @55634 has 30 MA's),

Gene: Dakiti\_67 Start: 56502, Stop: 56368, Start Num: 9 Candidate Starts for Dakiti\_67: (7, 56637), (Start: 9 @56502 has 30 MA's),

Gene: Damp\_62 Start: 54804, Stop: 54676, Start Num: 10 Candidate Starts for Damp\_62: (Start: 9 @54807 has 30 MA's), (Start: 10 @54804 has 20 MA's),

Gene: Diabla\_71 Start: 57203, Stop: 57069, Start Num: 9 Candidate Starts for Diabla\_71: (Start: 9 @57203 has 30 MA's),

Gene: Eggsie\_66 Start: 55007, Stop: 54873, Start Num: 9 Candidate Starts for Eggsie\_66: (Start: 9 @55007 has 30 MA's),

Gene: Ekhein\_67 Start: 54997, Stop: 54863, Start Num: 9 Candidate Starts for Ekhein\_67: (4, 55510), (5, 55228), (Start: 9 @54997 has 30 MA's),

Gene: Exiguo\_66 Start: 55033, Stop: 54899, Start Num: 9 Candidate Starts for Exiguo\_66: (4, 55546), (5, 55264), (Start: 9 @55033 has 30 MA's),

Gene: FelixAlejandro\_71 Start: 57523, Stop: 57389, Start Num: 9 Candidate Starts for FelixAlejandro\_71: (5, 57754), (Start: 9 @57523 has 30 MA's),

Gene: Flakey\_66 Start: 55792, Stop: 55658, Start Num: 9 Candidate Starts for Flakey\_66: (4, 56305), (5, 56023), (Start: 9 @55792 has 30 MA's),

Gene: GalacticEye\_64 Start: 55601, Stop: 55473, Start Num: 10 Candidate Starts for GalacticEye\_64: (Start: 9 @55604 has 30 MA's), (Start: 10 @55601 has 20 MA's),

Gene: Gorko\_66 Start: 54938, Stop: 54804, Start Num: 9 Candidate Starts for Gorko\_66: (4, 55451), (5, 55169), (Start: 9 @54938 has 30 MA's),

Gene: GourdThymes\_67 Start: 55893, Stop: 55759, Start Num: 9 Candidate Starts for GourdThymes\_67: (4, 56406), (5, 56124), (Start: 9 @55893 has 30 MA's),

Gene: Guillaume\_64 Start: 55651, Stop: 55523, Start Num: 10 Candidate Starts for Guillaume\_64:

(Start: 9 @55654 has 30 MA's), (Start: 10 @55651 has 20 MA's), (11, 55597),

Gene: Hail2Pitt\_63 Start: 56127, Stop: 55999, Start Num: 10 Candidate Starts for Hail2Pitt\_63: (Start: 9 @56130 has 30 MA's), (Start: 10 @56127 has 20 MA's),

Gene: Harambe\_64 Start: 55918, Stop: 55790, Start Num: 10 Candidate Starts for Harambe\_64: (Start: 9 @55921 has 30 MA's), (Start: 10 @55918 has 20 MA's),

Gene: Hello\_64 Start: 55880, Stop: 55752, Start Num: 10 Candidate Starts for Hello\_64: (Start: 9 @55883 has 30 MA's), (Start: 10 @55880 has 20 MA's),

Gene: Hotorobo\_67 Start: 55880, Stop: 55746, Start Num: 9 Candidate Starts for Hotorobo\_67: (4, 56393), (5, 56111), (Start: 9 @55880 has 30 MA's),

Gene: Jams\_64 Start: 55090, Stop: 54962, Start Num: 10 Candidate Starts for Jams\_64: (Start: 9 @55093 has 30 MA's), (Start: 10 @55090 has 20 MA's),

Gene: Jellybones\_68 Start: 56808, Stop: 56674, Start Num: 9 Candidate Starts for Jellybones\_68: (2, 57333), (3, 57327), (4, 57321), (5, 57039), (Start: 9 @56808 has 30 MA's),

Gene: John316\_70 Start: 56957, Stop: 56823, Start Num: 9 Candidate Starts for John316\_70: (4, 57470), (5, 57188), (Start: 9 @56957 has 30 MA's),

Gene: Jormungandr\_64 Start: 55633, Stop: 55505, Start Num: 10 Candidate Starts for Jormungandr\_64: (Start: 9 @55636 has 30 MA's), (Start: 10 @55633 has 20 MA's),

Gene: Kaseim\_64 Start: 55075, Stop: 54947, Start Num: 10 Candidate Starts for Kaseim\_64: (Start: 9 @55078 has 30 MA's), (Start: 10 @55075 has 20 MA's),

Gene: Lahirium\_64 Start: 56155, Stop: 56027, Start Num: 10 Candidate Starts for Lahirium\_64: (Start: 9 @56158 has 30 MA's), (Start: 10 @56155 has 20 MA's),

Gene: Lidong\_64 Start: 55890, Stop: 55762, Start Num: 10 Candidate Starts for Lidong\_64: (Start: 9 @55893 has 30 MA's), (Start: 10 @55890 has 20 MA's),

Gene: Linetti\_66 Start: 56656, Stop: 56522, Start Num: 9 Candidate Starts for Linetti\_66: (7, 56791), (8, 56674), (Start: 9 @56656 has 30 MA's),

Gene: Lizzo\_67 Start: 55806, Stop: 55672, Start Num: 9 Candidate Starts for Lizzo\_67: (4, 56319), (5, 56037), (Start: 9 @55806 has 30 MA's),

Gene: Luker\_65 Start: 56108, Stop: 55980, Start Num: 10 Candidate Starts for Luker\_65: (Start: 9 @56111 has 30 MA's), (Start: 10 @56108 has 20 MA's),

Gene: Minos\_65 Start: 55632, Stop: 55504, Start Num: 10 Candidate Starts for Minos\_65: (Start: 9 @55635 has 30 MA's), (Start: 10 @55632 has 20 MA's),

Gene: Monty\_66 Start: 55019, Stop: 54885, Start Num: 9 Candidate Starts for Monty\_66: (4, 55532), (5, 55250), (Start: 9 @55019 has 30 MA's),

Gene: MrWormie\_64 Start: 54793, Stop: 54665, Start Num: 10 Candidate Starts for MrWormie\_64: (Start: 9 @54796 has 30 MA's), (Start: 10 @54793 has 20 MA's),

Gene: Msay19\_71 Start: 57409, Stop: 57275, Start Num: 9 Candidate Starts for Msay19\_71: (2, 57934), (3, 57928), (4, 57922), (5, 57640), (Start: 9 @57409 has 30 MA's),

Gene: Neoevie\_64 Start: 55894, Stop: 55766, Start Num: 10 Candidate Starts for Neoevie\_64: (Start: 9 @55897 has 30 MA's), (Start: 10 @55894 has 20 MA's),

Gene: Newt\_65 Start: 56122, Stop: 55994, Start Num: 10 Candidate Starts for Newt\_65: (Start: 9 @56125 has 30 MA's), (Start: 10 @56122 has 20 MA's),

Gene: Nimi13\_64 Start: 55641, Stop: 55513, Start Num: 10 Candidate Starts for Nimi13\_64: (Start: 9 @55644 has 30 MA's), (Start: 10 @55641 has 20 MA's),

Gene: PierreThree\_65 Start: 56133, Stop: 55999, Start Num: 9 Candidate Starts for PierreThree\_65: (7, 56268), (Start: 9 @56133 has 30 MA's),

Gene: PokyPuppy\_66 Start: 56162, Stop: 56031, Start Num: 9 Candidate Starts for PokyPuppy\_66: (Start: 9 @56162 has 30 MA's), (Start: 10 @56159 has 20 MA's),

Gene: Poland\_73 Start: 57388, Stop: 57254, Start Num: 9 Candidate Starts for Poland\_73: (2, 57913), (3, 57907), (4, 57901), (5, 57619), (Start: 9 @57388 has 30 MA's),

Gene: RemRem\_68 Start: 55009, Stop: 54875, Start Num: 9 Candidate Starts for RemRem\_68: (4, 55522), (5, 55240), (Start: 9 @55009 has 30 MA's),

Gene: RoyalG\_67 Start: 55637, Stop: 55503, Start Num: 9 Candidate Starts for RoyalG\_67: (Start: 9 @55637 has 30 MA's),

Gene: Sam12\_66 Start: 55033, Stop: 54899, Start Num: 9 Candidate Starts for Sam12\_66: (4, 55546), (5, 55264), (Start: 9 @55033 has 30 MA's),

Gene: Shelley\_64 Start: 55117, Stop: 54989, Start Num: 10 Candidate Starts for Shelley\_64: (Start: 9 @55120 has 30 MA's), (Start: 10 @55117 has 20 MA's),

Gene: Sombrero\_68 Start: 55600, Stop: 55466, Start Num: 9 Candidate Starts for Sombrero\_68: (1, 56143), (2, 56125), (3, 56119), (4, 56113), (5, 55831), (Start: 9 @55600 has 30 MA's),

Gene: Squibbles\_66 Start: 55872, Stop: 55738, Start Num: 9 Candidate Starts for Squibbles\_66: (4, 56385), (5, 56103), (Start: 9 @55872 has 30 MA's),

Gene: SteveFrench\_66 Start: 55877, Stop: 55743, Start Num: 9 Candidate Starts for SteveFrench\_66: (5, 56111), (Start: 9 @55877 has 30 MA's),

Gene: Sticker17\_64 Start: 55605, Stop: 55477, Start Num: 10 Candidate Starts for Sticker17\_64: (Start: 9 @55608 has 30 MA's), (Start: 10 @55605 has 20 MA's),

Gene: Teal\_64 Start: 56102, Stop: 55971, Start Num: 9 Candidate Starts for Teal\_64: (Start: 9 @56102 has 30 MA's), (Start: 10 @56099 has 20 MA's),

Gene: Woes\_64 Start: 56150, Stop: 56022, Start Num: 10 Candidate Starts for Woes\_64: (Start: 9 @56153 has 30 MA's), (Start: 10 @56150 has 20 MA's),